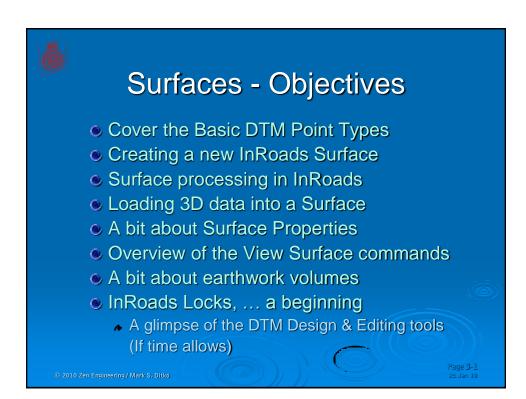

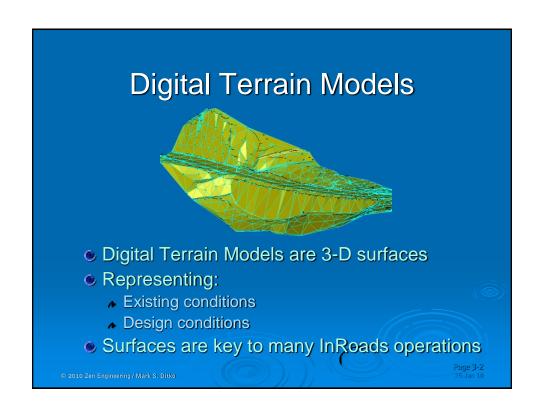

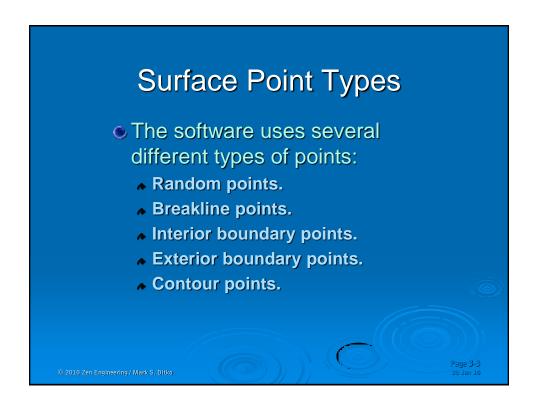

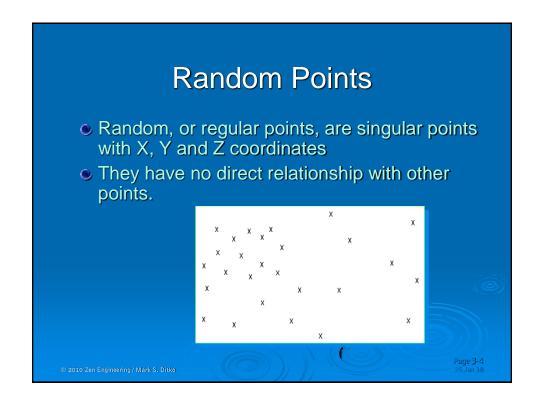

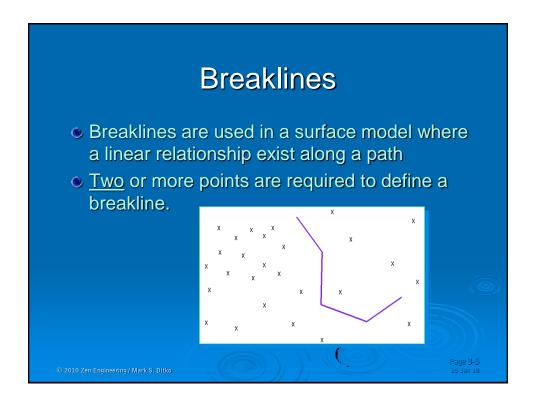

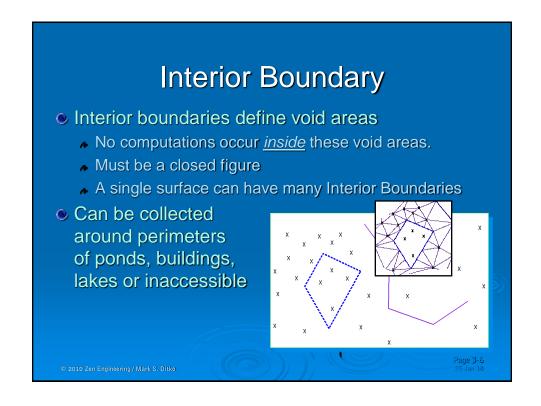

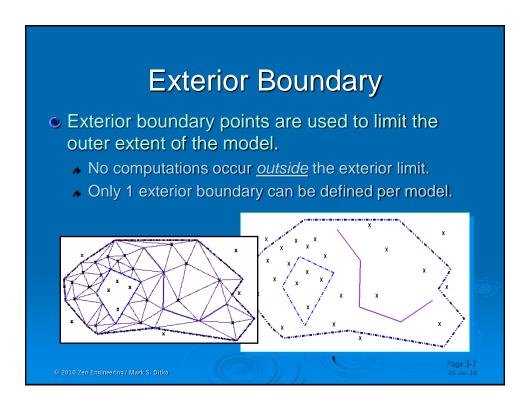

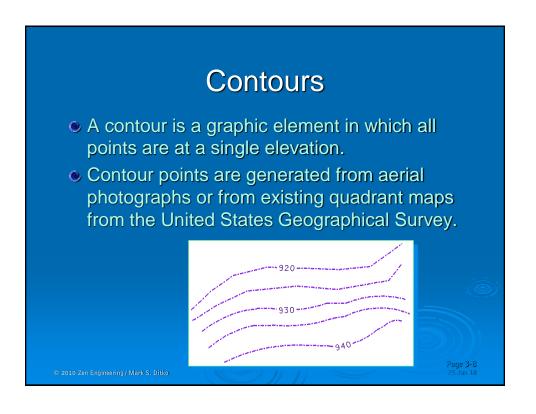

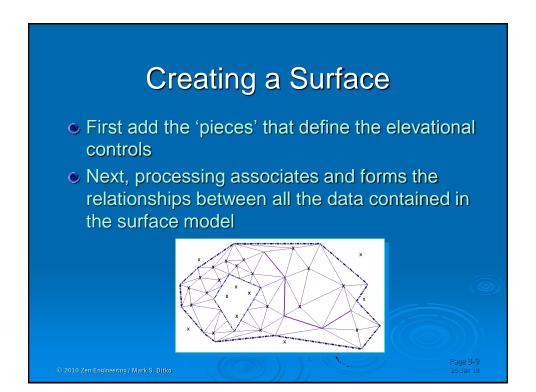

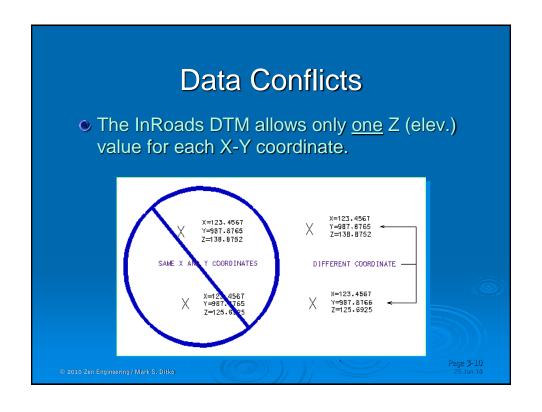

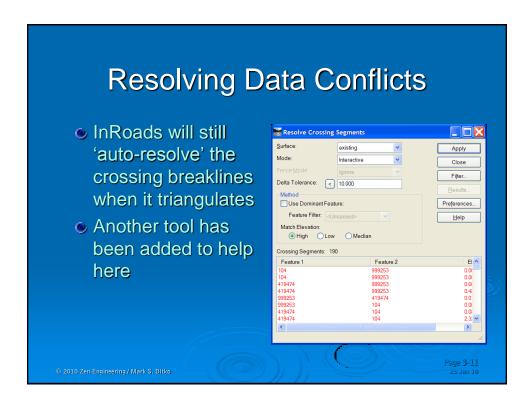

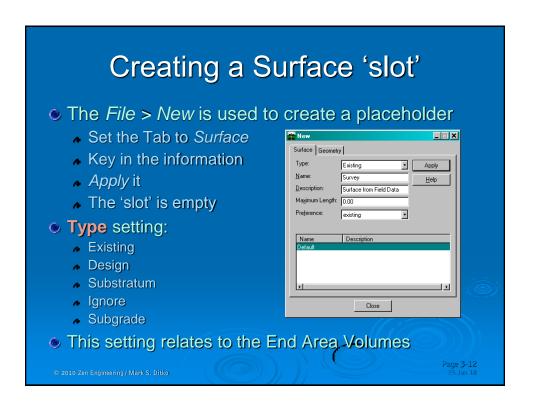

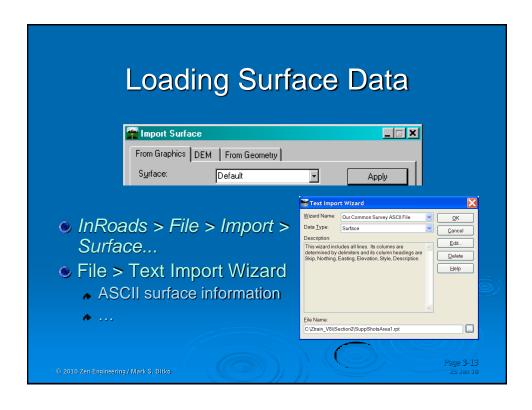

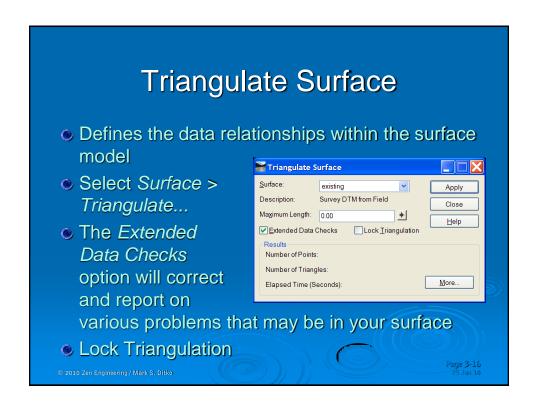

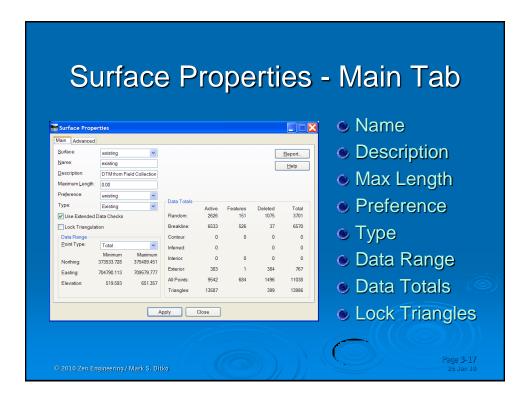

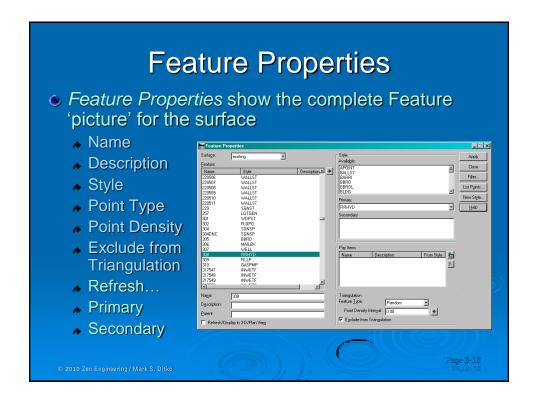

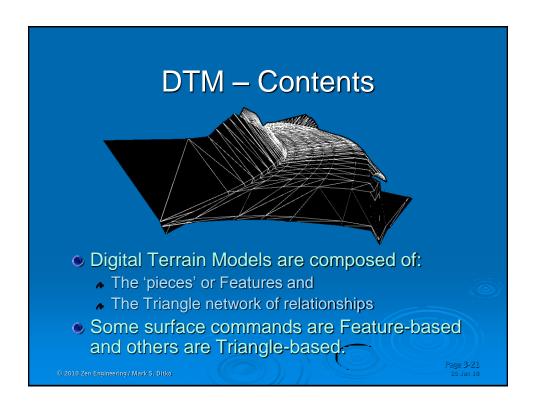

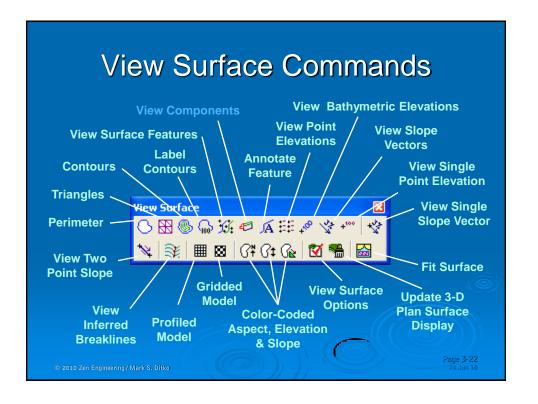

## **Volume Methods**

 Triangle Volumes - the precise volume between any 2 InRoads DTMs

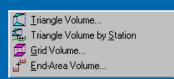

- Grid Volumes used to calculate an estimated volume between 2 DTMs, or to match calcs made against a gridded mass grading plan
- End-Area Volumes generates volumes based on the historically used cross section method
- Triangle Volume by Station Triangle Precision with End-Area Volume stationing control (V8.3 only)

© 2010 Zen Engineering / Mark S. Ditke

age 3-25 25 Jan 10

## Triangle Volumes

- 2 triangulated surfaces are required before calculating triangle volumes (and grid volumes)
- Triangles are projected between the original surface and the design surface
  - The software then forms three-sided prismoids from these projections
- The volume of cut and fill is calculated from the prismoids.

© 2010 Zen Engineering / Mark S. Ditk

age 3-26

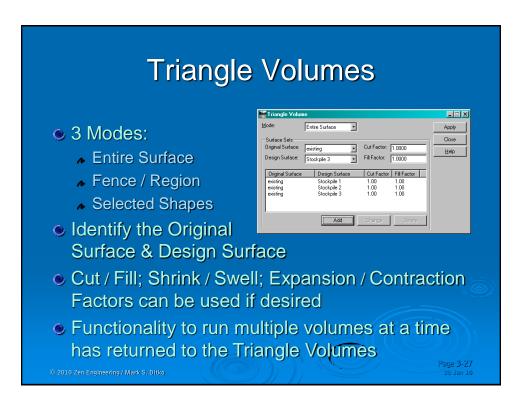

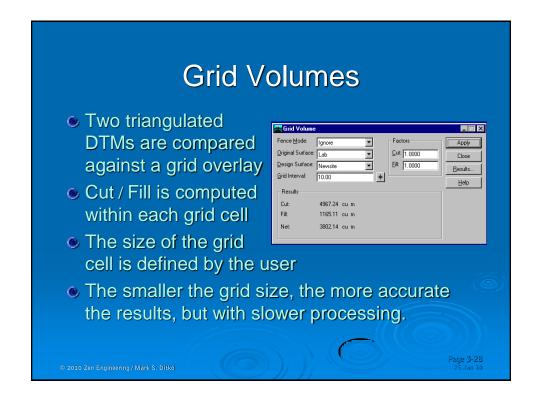

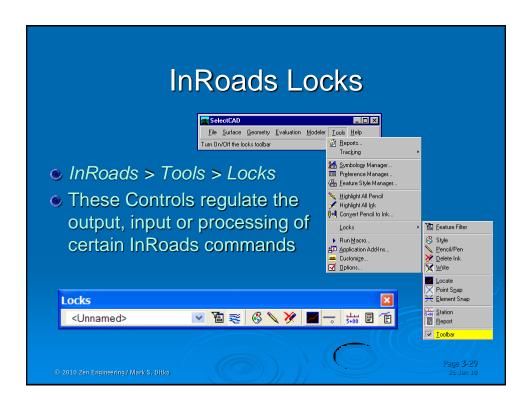

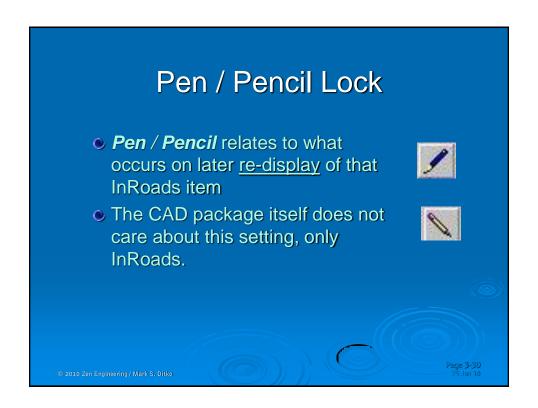

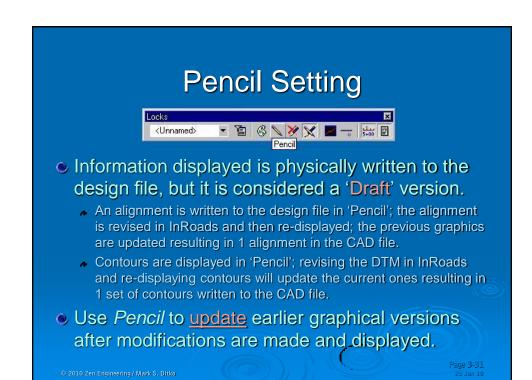

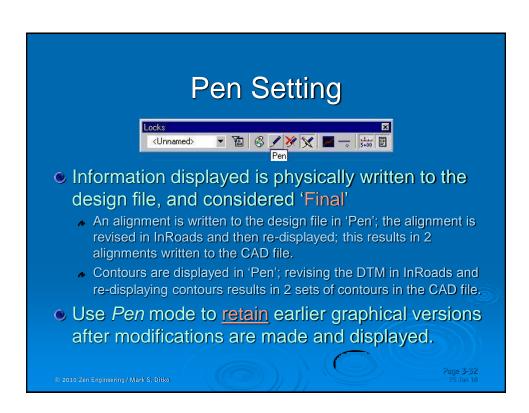

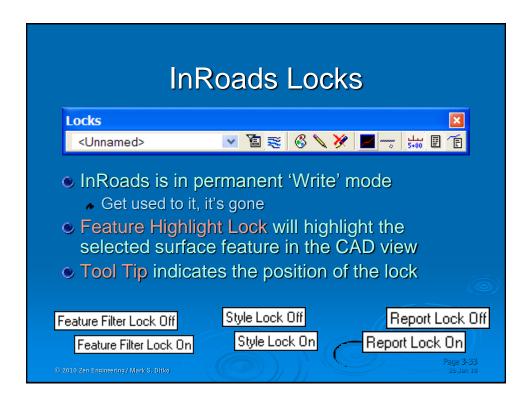

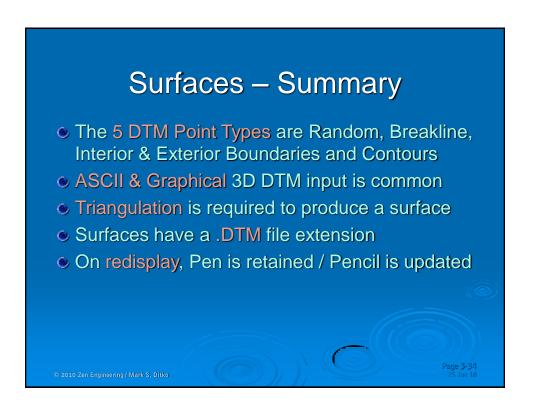

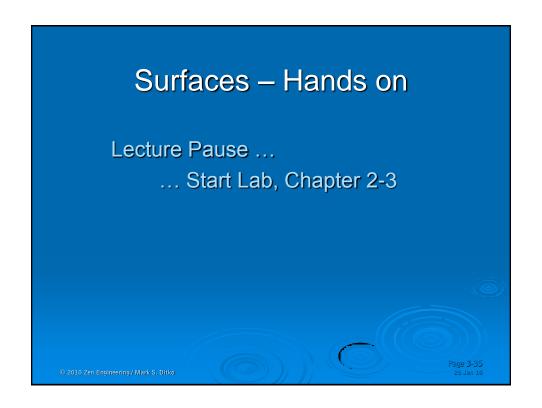

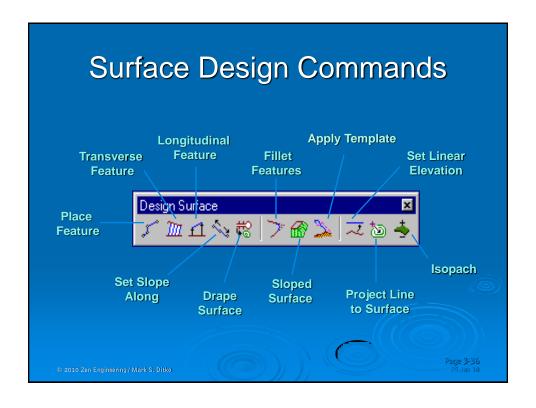

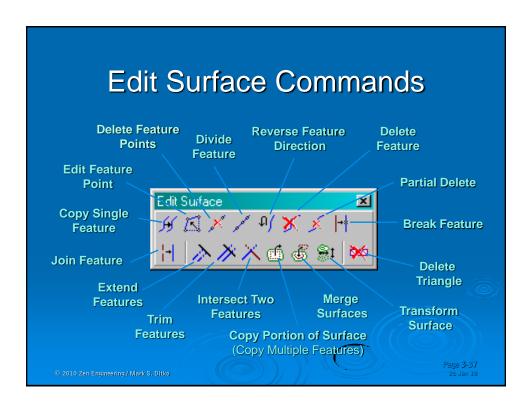

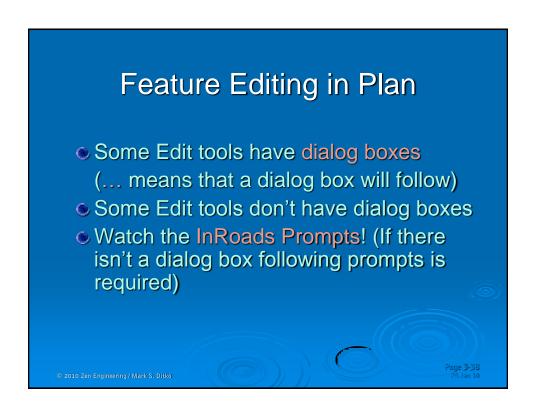

## Surfaces – Summary 2

- The 5 DTM Point Types are Random, Breakline, Interior & Exterior Boundaries and Contours
- ASCII & Graphical 3D DTM input is common
- Triangulation is required to produce a surface
- Lock Triangulation will not allow the triangles to change
- Surfaces have a .DTM file extension.
- There are a handful of specialized surface design tools along with a collection of surface editing tools that work directly with the DTM
- The volume commands require 2 surfaces
- Triangle Volumes are able to run multiple volumes at once
- On redisplay, Pen is retained / Pencil is updated

© 2010 Zen Engineering / Mark S. Ditko

Page 3-39 25 Jan 10